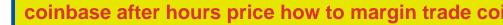

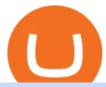

#### coinbase after hours price how to margin trade coinbase tradestation website vidt crypto zulutrade demo

https://static.cryptohopper.com/images/news/uploads/1602360340-binance-weekly-report-earn-on-binance-pa y-lower-gas-fees-on-binance-smart-chain-1.jpg|||Binance Weekly Report: Earn on Binance, Pay Lower Gas Fees ...|||1600 x 900

 $https://www.soft-fx.com/content/images/2020/11/Trading-min--1-.png|||Cryptocurrency\ Exchange\ vs\ Broker:\ What\ Should\ You\ Know\ ...|||2500\ x\ 1104$ 

The support look like a person and not a bot but it's always the same name and very fast for the first responses, until you ask "the right questions". They use arguments like locking accounts because of arbitrage terms violation, saying then don't permit this because of money laundry.

https://www.pickacrypto.com/wp-content/uploads/2020/10/VIDT-Datalink-Price-Prediction-Market.jpg|||Vidt Crypto - V Id Vidt Is Now Listed On Kucoin 30 ...|||1920 x 941

https://tradersimon.com/wp-content/uploads/2018/05/BCH-Demand-2018-05-24\_20-08.jpg|||Which Crypto Limited Supply: West High Astron - Limited ...||1807 x 865

 $https://i.imgur.com/i9cmtl0.png|||Trustpilot\ Bitcoin\ /\ Bitcoin\ Loophole\ Trustpilot\ thank\ ...|||1922\ x\ 6607\ https://resources.chainbox.io/1/pegani/public/pim/d40d3f88-bd04-4b60-b90c-df8b5ecb4367/5159_large.jpg|||\ COIN\ EXCHANGE\ -\ Pegani|||1600\ x\ 1600$ 

https://lh4.googleusercontent.com/IVGK0EXWA3B-nq8jqE1FG1Wgsn1sYi-LfIOpIq5IKnZ3mVDa2TSCai5bzEuJIQsLnx0MrtfARIHQNRyBslSaKZ2RnkDQ\_NacU9eit0U\_UkCR0Okie1m4AWkcGzoZJrXd4NYx2Eht||| Top 10 Low Cap NFT Crypto Projects to Invest in 2021 ...|||1406 x 836

What is the value of VIDT Datalink? One VIDT Datalink (VIDT) is currently worth \$0.72 on major cryptocurrency exchanges. You can also exchange one VIDT Datalink for 0.00001673 bitcoin (s) on major exchanges. The value (or market capitalization) of all available VIDT Datalink in U.S. dollars is \$35.62 million.

https://www.asktraders.com/wp-content/uploads/2020/01/Coinbase-Support.png|||Coinbase Review (2021) - Fees, Safety & Count Types|||2591 x 1348

TradeStation Group, Inc., through its operating subsidiaries, provides online brokerage and investment education services to self-directed traders and investors.

 $https://i.pinimg.com/originals/1f/56/2a/1f562a9893d7e0a10c175b19f7db3e55.jpg|||Pin \qquad on \qquad PickACrypto \\ Updates|||1920 \ x \ 941$ 

https://executium.com/m/alt/images/2025469514\_cryptocurrency-futures.jpg|||Algorithmic Trading Crypto Futures | executium Trading System|||1200 x 800

Customers in the US (except Hawaii) can buy, sell and hold four different cryptocurrencies on Venmo: Bitcoin, Ethereum, Litecoin, and Bitcoin Cash. Bitcoin was invented in 2009 by Satoshi Nakamoto, it is the largest cryptocurrency by value. Ethereum is also known as Ether. It is the 2nd largest cryptocurrency by value.

 $http://www.edgeplayertrading.com/basiSR5.gif|||EdgePlayer\ Trading:\ the\ Advanced\ Edge\ package\ of\ TPO\ and\ ...|||1218\ x\ 856$ 

Venmo is a user-friendly payment app that lets people buy, sell, and hold Bitcoin and other cryptocurrencies. Nevertheless, Venmo prevents its clients from fully owning their digital assets. NOWPayments is a non-custodial service, unlike Venmo, which enables its partners to accept cryptocurrencies and retain full control over their digital holdings.

http://cdn.shopify.com/s/files/1/0981/3836/products/EdGeinShirtBlack.jpg?v=1587082074|||Ed Gein Shirt | True Crime T-Shirts | Serial Killer Shop|||1024 x 1024

https://modernslave.io/wp-content/uploads/2021/12/Coinbase-Pro-Review-2021-1140x815.jpg|||Coinbase Pro Review 2021 | Modern Slave|||1140 x 815

What to know about buying Bitcoin on Venmo - CNBC

Coinbase is a pure scam, Stay away from them Coinbase is a pure scam. They're thieves and just steal your money. Opened an account with them, completed the verification and immediately my account was restricted for no apparent reason.

Margin trading is available to both individual and institutional traders. For individuals to qualify for margin trading, they must live within one of the 23 states\* where we currently offer the feature, have a valid Coinbase Pro account, and be active on Coinbase Pro, measured by recent trades, balances, and deposit and withdrawal activity\*\*.

 $https://www.interactivecrypto.com/img/svg/logo.svg|||Technical\ Analysis\ of\ VIDT\ Datalink\ vidt\ /\ btc\ ...|||3301\ x\ 902$ 

Anmeldelser af Coinbase Læs kundernes anmeldelser af .

 $https://themerkle.com/wp-content/uploads-new/2020/01/algorand.png|||Crypto\ News\ Algorand\ /\ Algorand\ Algo\ Price\ Up\ 30\ After\ ...|||1920\ x\ 1080$ 

https://www.puprime.com/wp-content/uploads/2021/02/07c301e1b0ff4115ae434a6b5a6faa8c.jpeg|||The US 10-year treasury yield SOARED to a one-year high of ...|||1920 x 1280

VIDT Datalink Crypto Price Prediction, News, and Analysis (VIDT)

PrimeXBT Official Site - PrimeXBT #1 Trading Platform

https://lookaside.fbsbx.com/lookaside/crawler/media/?media\_id=1974554402645385|||Trustpilot - Behind every review is an experience that...|||1232 x 1232

Margin Trading on Coinbase Pro: Bitcoin

https://www.5nej.cz/wp-content/uploads/2017/10/coinbase-reputace.jpg|||Coinbase.com - Recenze, testy a zkuenosti - Srpen 2021 ...|||1230 x 914

 $https://miro.medium.com/max/3806/1*XVbkKsuqcngIjPunTMEbfA.png|||Best\ Crypto\ Portfolio\ Tracker\ App\ Reddit: 6\ Best\ Crypto\ ...|||1903\ x\ 938$ 

The 5 Best Crypto Futures Trading Platforms (2022)

Buy Bitcoin with Venmo Mobile Payment Paxful

Coinbases VP of Business, Data and International Ventures, Emilie Choi, in a recent podcast hinted at the companys next big move being margin trading. She said that while attending a The Scoop podcast by The Block. Choi said in the podcast: Margin lend borrow is going to be the next big step for us, especially on the active trader side.

https://soccergist.net/wp-content/uploads/2021/08/cryptocurrency-bitcoin-future-trading-explained.jpg|||Cryptocurrency future trading-all you need to know (Risk ...|||1280 x 1280

help.coinbase.com Reviews Read Customer . - trustpilot.com

The TradeStation Website and Online Presence TradeStation Utilizing our online presentation technology, you can interact with the instructors, presenters and other attendees. You can also participate in instant polls and download course materials right from the web viewer. We look forward to seeing you at an upcoming event or course.

3 Ways to Buy Bitcoin with Venmo Instantly (2021)

Trade Forex, Commodities, Indices, Stocks & Drypto Zulutrade

Bitcoin (BTC) Price, Charts, and News Coinbase: bitcoin.

Cryptocurrency+futures+trading News

Buy, Sell & Store Bitcoin - Buy Bitcoin & Samp; Crypto Instantly

Zulutrade Demo Account We explain step by step how to start

TradeStation Web Trading Now you can securely log in from your Mac or PC web browser to check breaking

news, monitor the markets, place a trade, or manage your positions and account. Our powerful web-based platform gives you streaming real-time data and one-click trade execution the same essential capabilities featured in our desktop software.

 $http://cdn.shopify.com/s/files/1/1129/3840/products/ss11\_3\_1200x1200.jpg?v=1585540839|||Rancor Mercilessnature - Vore Fur and Giantess|||1200 x 900$ 

https://cdn.airdropalert.com/images/news-feeds/kucoinvidt.jpg|||V-ID(VIDT) Listing Campaign|||1372 x 791 VIDT Datalink (VIDT) Crypto Chart View Interactive VIDT chart Top Cryptos in token Sort by: Market Cap Tokens are digital assets that exist on another cryptocurrency's blockchain. Token Market Cap Token Relative Volume Token Sentiment USDT Tether Risk Gauge Price Change (24h) (0.01%) Volume (24h) USDC USD Coin Risk Gauge Price

 $https://content.fortune.com/wp-content/uploads/2021/01/web\_GettyImages-1230489990.jpg|||Coinbase\ Font: Why You Need A Physical Vault To Secure A ...|||2880 x 1920$ 

https://www.btc-echo.de/wp-content/uploads/2021/02/coinbase-test-erfahrungsbericht-1-1200x900.jpg|||Coinbase Auszahlung Erfahrung: Coinbase Erfahrungen 2021 ...|||1200 x 900

https://www.lirunex.eu/pic/beginner1\_.jpg|||Lirunex|||1500 x 1000

Support Coinbase Reviews - trustpilot.com

VIDT Datalink Price VIDT Price, USD converter . - Crypto.com

https://www.techwarez.de/wp-content/uploads/2020/08/Coinbase-geldeinzahlen-sepa1jpg.jpg|||Coinbase Geld Auszahlen Lassen - Bitcoin In Euro Tauschen ...|||1203 x 799

https://coincentral.com/wp-content/uploads/2019/07/Trescommas.png|||3Commas~Sees~an~Automated~Trading~Cryptocurrency~Future|||2000~x~1048

(COIN) Latest After Hours Trades Nasdaq

Does Venmo accept Bitcoin payments? NOWPayments

Step by step 1 Open Venmo and select crypto from the menu. 2 Make your first purchase for as little as \$1 and, if you want to, share it on your feed. 3 Easily sell or buy more in a few taps. We're rolling crypto out gradually, so you might not see it in your app right away. Get familiar with crypto

https://i.pinimg.com/originals/b9/f8/09/b9f809bb24cdfce17aaf4c59a5298c48.jpg|||Developers - V-ID | Enterprise system, Blockchain ...|||2500 x 1330

 $https://yourcryptolibrary.com/wp-content/uploads/2021/04/nexo-nexo-logo-1536x1536.png|||Quant\ Network-QNT-Your CryptoLibrary|||1536 x 1536$ 

https://executium.com/media/image/1824291-6.jpg|||The Future of Cryptocurrency | executium Trading System|||1200 x 1140

https://www.tradingview.com/x/AnvfeDqK|||Patterns Candlestick, Guide Part 4. for COINBASE:BTCUSD by ...|||1805 x 895

https://yourcryptolibrary.com/wp-content/uploads/2021/04/lto-network-lto-logo.png|||Aave - Your CryptoLibrary|||2000 x 1993

 $https://reportscam.net/wp-content/uploads/2021/07/coinbase.jpg|||Coinbase \ review \ report \ | \ Coinbase \ Scam \ complaint|||1618 \ x \ 831$ 

The VIDT Token Each time a publisher timestamps a file or an NFT gets minted, a \$VIDT transaction is made which records all necessary details into several blockchains. This makes \$VIDT BEP20THE integral part of the VIDT Datalink validation process. 56M \$VIDT Max Total Supply on Binance Smart Ch Follow VIDT on Binance VIDT Community

 $https://yourcryptolibrary.com/wp-content/uploads/2021/04/quant-qnt-logo-1536x1536.png|||VIDT\ Datalink\ -VIDT\ -Your\ CryptoLibrary|||1536\ x\ 1536$ 

Coinbase Pro ends margin trading service to improve.

About Trustpilot. We're open to all. Reviews are published instantly, without moderation. We show reviews chronologically, and you can filter by star rating, language, location, or keyword. Read about the

journey of reviews on Trustpilot. We encourage useful, constructive feedback. Here are 8 tips for writing reviews. We fight fake reviews.

Crypto on Venmo

Top 5 VIDT Datalink (VIDT) Wallets - Pick A Crypto

Opening up ZuluTrade demo account is very easy & Depening up ZuluTrade demo account is very easy & Depening up ZuluTrade demo account is very easy & Depening up ZuluTrade demo account is very easy & Depening up ZuluTrade demo account is very easy & Depening up ZuluTrade demo account is very easy & Depening up ZuluTrade demo account is very easy & Depening up ZuluTrade demo account is very easy & Depening up ZuluTrade demo account is very easy & Depening up ZuluTrade demo account is very easy & Depening up ZuluTrade demo account is very easy & Depening up ZuluTrade demo account is very easy & Depening up ZuluTrade & Depening up ZuluTrade & Depenin

https://cdn.quickpenguin.net/wp-content/uploads/2017/10/Buy-Bitcoin-Cheaply-on-Coinbase-Pro-Bitcoin-Bal ance-Updated.png|||Cheapest Way to Buy Bitcoin: Ultimate 2021 UK Guide|||1165 x 895

VIDT Datalink (VIDT) Crypto Analysis: Price, Forecast, and News

Margin Trading FAQ; Coinbase Pro Margin Trading FAQ Why are you shutting down Margin Trading? Due to recent changes in our regulatory environment, we are no longer able to offer this product to retail investors. You can find more details in our blog post on this topic. What will happen to my existing Margin positions? Your existing Margin .

https://allinstation.com/wp-content/uploads/2021/06/1\_INBd\_jNDVHmqeumOX2R02g-1.png|||Derace là gì? Toàn b thông tin v d án Derace ...|||3000 x 1276

 $https://content.cryptonews.com.au/wp-content/uploads/2020/12/bundles.jpg|||Swyftx \quad Monthly \quad News \quad Recap \\ November 2020 - Crypto \quad News \quad AU|||1920 \quad x \quad 969$ 

TS GO: TS GO rates apply only to mobile app and web trading. If you are on this plan and place trades using the TradeStation Desktop platform, an additional \$10.00 fee will apply to each equities and options trade you make. For futures trades, a \$1.40 surcharge per contract will apply. You can avoid these higher desktop fees by using the TS.

https://cdn.publish0x.com/prod/fs/images/a836a5110d7f6623498dfffdd3f71dabbf4b132f28b4def46b947779dc b8377f.png|||Cryptogems: if you have never seen \$VIDT, better to open ...|||1572 x 882

Coinbase a fuir. Bonjour, j'ai acheté des crypto GYEN, il y a un souci technique sur coinbase, qui faisait figurer un montant bien plus élevé, les gens ont vendu, la crypto est passé de 0.028 à 0.0078, coinbase a coupé les transactions depuis le 20 novembre, depuis aucune info, les opérations sont suspendu, rien malgré mes ticket au .

https://cryptoinvestmentnews.org/wp-content/uploads/hodlers\_cover\_sept\_12-18-1536x864.jpg|||Steve Jobs Physical Job Application and Mirror Copy in ...|||1536 x 864

https://wallstreetinvests.com/wp-content/uploads/2021/04/TradingView-Brokers-Award-2020-Winners-Blog-1-1536x768.png|||Welcome, Gemini! Institutional-Grade Crypto Trading Now ...|||1536 x 768

 $https://yourcryptolibrary.com/wp-content/uploads/2021/04/synthetix-network-token-snx-logo-1024x1024.png \\ \|VIDT\ Datalink\ -\ VIDT\ -\ Your\ CryptoLibrary \| | 1024\ x\ 1024 \\ \|VIDT\ Datalink\ -\ VIDT\ -\ Your\ CryptoLibrary \| | 1024\ x\ 1024 \\ \| VIDT\ Datalink\ -\ VIDT\ -\ Your\ CryptoLibrary | | 1024\ x\ 1024 \\ \| VIDT\ Datalink\ -\ VIDT\ -\ Your\ CryptoLibrary | | 1024\ x\ 1024 \\ \| VIDT\ Datalink\ -\ VIDT\ -\ Your\ CryptoLibrary | | 1024\ x\ 1024 \\ \| VIDT\ Datalink\ -\ VIDT\ -\ Your\ CryptoLibrary | | 1024\ x\ 1024 \\ \| VIDT\ Datalink\ -\ VIDT\ -\ Your\ CryptoLibrary | | 1024\ x\ 1024 \\ \| VIDT\ Datalink\ -\ VIDT\ -\ Your\ CryptoLibrary | | 1024\ x\ 1024 \\ \| VIDT\ Datalink\ -\ VIDT\ -\ Your\ CryptoLibrary | | 1024\ x\ 1024 \\ \| VIDT\ Datalink\ -\ VIDT\ -\ Your\ CryptoLibrary | | 1024\ x\ 1024 \\ \| VIDT\ Datalink\ -\ VIDT\ -\ Your\ CryptoLibrary | | 1024\ x\ 1024 \\ \| VIDT\ Datalink\ -\ VIDT\ -\ Your\ CryptoLibrary | | 1024\ x\ 1024 \\ \| VIDT\ Datalink\ -\ VIDT\ -\ VIDT\ -\$ 

https://blocksdecoded.com/wp-content/uploads/2018/10/bitcoin-trading-chart-feature.jpg|||The 8 Best Cryptocurrency Trading Simulators | Blocks Decoded||1600 x 800

 $http://cdn.shopify.com/s/files/1/1420/8798/products/basil-lemon-ocimum-americanum-seeds-amkha-seed\_118\\ \_1200x1200.jpg?v=1571439195|||Seeds for Lemon Basil | Ocimum americanum | Amkha Seed|||1024 x 1024\\ http://global-blockchain.com/wp-content/uploads/2017/12/Light-1200x808.jpg|||Coinbase's Bitcoin Cash Market Is Back Online - The Global ...|||1200 x 808$ 

https://www.tokenexus.com/wp-content/uploads/2021/08/image-jsyUSxwFqd0ANLat.jpg|||Vidt Datalink Price Today, Vidt To Usd Live, Marketcap And ...||1421 x 800

https://static-assets.coinbase.com/earn/campaigns/band-protocol/hero-web.png|||Band Protocol Price Chart (BAND) | Coinbase|||1440 x 1248

Investor Account ZuluTrade Social Trading

Avis de Coinbase Lisez les avis marchands de coinbase.com

Get the latest Coinbase Global Inc (COIN) real-time quote, historical performance, charts, and other financial information to help you make more informed trading and investment decisions.

[1] The hypothetical performance results displayed on this website are hypothetical results in that they

represent trades made in a demonstration (demo) account. Transaction prices were determined by assuming that buyers received the ask price and sellers the bid price of quotes Zulutrade US receives from the Forex broker at which a Signal Provider maintains a demo account.

 $https://happyhodler.ru/wp-content/uploads/2020/06/services 1.jpg|||Useful\ cryptocurrency\ sites\ and\ tools\ in\ 2021|||1875\ x\ 1326$ 

Margin trading is a service Coinbase renders that helps traders by borrowing them funds for investment. This helps them to earn more without having much funds. The exchange stated that margin trading will no longer be facilitated on its Coinbase Pro platform. The service ceases operation on the 25th of November, 5 pm ET. https://s.yimg.com/uu/api/res/1.2/M0T3VDOHfirA\_f13IQhu6A--~B/aD0xMzM0O3c9MjAwMDthcHBpZD1 5dGFjaHlvbg--/https://media.zenfs.com/en/bloomberg\_markets\_842/6edc4b33787637fbc5c2f976742c0487||| Which Crypto Has Limited Supply - Controlled Supply ...|||2000 x 1334

https://1.bp.blogspot.com/-etZ-FJehkWE/X7KumCvCCoI/AAAAAAAAANs/N3ALT8zn09EpdEHWQ3kkM ZAGua5sUDtywCLcBGAsYHQ/s1920/picoworkers.png|||Best website to earn money online free picoworkers review|||1920 x 1080

Venmo Venmo on Tuesday announced that it will allow users to buy and sell cryptocurrencies on its platform. That means 70 million monthly active users will soon have access to bitcoin, ethereum and.

Coinbase Global, Inc. (COIN) Stock Moves -0.1%: What You Should Know. Coinbase Global, Inc. (COIN) closed at \$234 in the latest trading session, marking a -0.1% move from the prior day. MoneyWise.

In crypto futures trading, the buyer or seller must buy or sell the underlying cryptocurrency at the set price regardless of the assets current spot price at the contracts expiring date. Futures contracts specify the quantity of the underlying asset and are standardized to make futures trading easier.

https://coinerblog.com/wp-content/uploads/2020/12/New-Trustpilot-Context-Over-Keywords-Policy-Between -Accountability-and-Banality-Hacker-Noon.jpeg|||Trustpilot Bitcoin / Bitcoin Loophole Trustpilot thank ...|||1280 x 905

TradeStation International Ltd acts as an introducing broker to TradeStation Group's affiliates and non-affiliates, such as Interactive Brokers (U.K) Limited. The material on this website is for information purposes only.

Coinbase shares up 3% after hours, as company plans to acquire U.S. derivatives exchange Jan. 12, 2022 at 7:04 p.m. ET by Frances Yue Largest cryptocurrencies climb on Cardano, Polkadot increases

https://www.bitcoinkeyfinder.com/wp-content/uploads/2020/10/0b4fa1c2-7d02-42bb-82fb-a6a096f77b2b-120 0x800.jpg|||the year of the Cryptocurrency Futures Trading Commission ...|||1200 x 800

You can now buy and sell bitcoin on Venmo as easily as you can split a bar tab with friends. © Money; Getty Images Investing-Buy-Bitcoin-Venmo On Tuesday, the mobile payment application began.

 $https://cdn.shopify.com/s/files/1/1129/3840/products/ss11\_3\_1200x1200.jpg?v=1585540839|||Rancor I Mercilessnature - Vore Fur and Giantess|||1200 x 900$ 

Futures trading refers to a method of speculating on the price of assets, including cryptocurrencies, without actually owning them. Like commodity or stock futures, cryptocurrency futures enable traders to bet on a digital currencys future price. Needless to say, Bitcoin futures are currently the most popular type of crypto futures contracts.

Coinbase Global Inc (COIN) Stock Price & Samp; News - Google Finance

 $https://miro.medium.com/max/2892/1*K8pGZygOgO9o3Q81drnk9Q.gif|||How\ To\ Sell\ Ethereum\ Without\ Fees\ Ratio\ Trading\ ...|||1446\ x\ 895$ 

https://nfttrending.com/wp-content/uploads/2021/05/Brave-Announces-Support-For-NFTs-Purchase-on-E-Commerce-Store.jpg|||Top-rated British Crypto Exchange Secures Funding for ...|||1300 x 776

42df-996b-e0ddae28fe8a.jpg|||Coinbase Pro will disable margin trading starting tomorrow ...|||1450 x 966 https://ml3bhrbpjwv6.i.optimole.com/\_F\_ksZA-cZstpoAG/w:1224/h:854/q:90/wm:102703:1:soea:0:0:3/https://bikashkalita.org/wp-content/uploads/2020/01/woman\_phone.png|||Crypto Trading|||1224 x 854

 $https://d4yxl4pe8dqlj.cloudfront.net/images/ebafbe69-8234-4e97-b192-9d07cb1028f7/1fbf0328-256d-4a30-9ff8-113525fad9d4\_large.jpg|||Austrian Paratrooper Boots KommandoStore|||1200 x 1600$ 

Cboe Streaming Market Indices - Cboe Index Data - cboe.com

VIDT Datalink price today, VIDT to USD live, marketcap and.

https://firebasestorage.googleapis.com/v0/b/coinmercedb.appspot.com/o/files% 2F1606976380? alt=media& amp; token=c01979b8-a21d-a29b-df1e-c8610dbd8c6f|||The first VIDT NFT use case: luxury goods, and the ...|||6000 x 4000

Margin Trading FAQ Coinbase Pro Help

https://www.testdude.de/wp-content/uploads/2019/09/Coinbase-Verifizierung.jpg|||Coinbase Geld Auszahlen Lassen - Bitcoin In Euro Tauschen ...||1963 x 1121

https://tradingstrategyguides.com/wp-content/uploads/2018/08/OMNI-Cryptocurrency-Trading-System.png|||Free OMNI Cryptocurrency Strategy Amazing Gann Box|||1920 x 1080

https://thumbs.dreamstime.com/z/bitcoin-cryptocurrency-trade-virtual-future-news-ethereum-electronic-smart-contract-internet-payment-technology-concept-146288281.jpg|||Bitcoin And Cryptocurrency Trade Virtual Future Stock ...|||1066 x 1689

 $https://s3.tradingview.com/4/4foG6v9r\_big.png|||VIDT\ Datalink\ Looks\ Better\ Now\ For\ Buyers\ for\ BINANCE\\ ...|||1800\ x\ 807$ 

https://coincodex.com/en/resources/images/admin/news/whats-the-differe/trading4.jpg:resizeboxcropjpg?1580 x888|||Whats the Difference Between Cryptocurrency Margin ...|||1580 x 887

Cryptocurrency Futures Crypto Futures Trading Binance Futures

 $https://infolific.com/images/investing/cryptocurrencies-with-charts.jpg|||Why\ You\ Should\ Consider\ Trading\ in\ Cryptocurrency\ |\ Infolific|||1600\ x\ 1600$ 

http://ohiobitcoin.com/wp-content/uploads/2019/01/oKFLP3.jpg|||Rep~Soto:~Cryptocurrency~Regulation~Belongs~to~the~CFTC~...|||1300~x~776~

https://www.airdropseeker.in/wp-content/uploads/2020/11/VIDT-Datalink-Trust-Wallet-Airdrop-VIDT-2048x 2048.jpg|||VIDT Datalink Trust Wallet Airdrop (VIDT) AirdropSeeker.in|||2048 x 2048

Coinbase Global, Inc. (COIN) Stock Price, News, Quote .

https://www.datadriveninvestor.com/wp-content/uploads/2018/06/Depositphotos\_174996134\_l-2015-1920x14 09.jpg|||Decentralized Exchanges as the Future of Cryptocurrency ...|||1920 x 1409

Cryptocurrency futures trading involves speculating on the future price of a specific digital currency. In this post we will be providing a series of tips for trading Bitcoin, and other digital assets, as securely and profitably as possible. Firstly however, lets get to grips with the fundamentals. Bitcoin Futures Trading 101: What to Study

Create a Real or Demo Trading Account ZuluTrade

Coinbase is the future of banking, Coinbase is the future of banking, Invest Now, Call for supporttt (1.4.2.4.2.7.5.1.1.3.1) I've been on the platform for 6 months or so and all aspects of finance are clear and transparent.

Online Trading & Drivestment Products TradeStation

https://blockstack-www.imgix.net/metaverse/grain.jpg?auto=format,compress&w=1800|||Can I Trust Coinbase With My Id? - BITCOIN Has 24 HOURS To ...|||1800 x 1013

#1 in Security Gemini Crypto - The Safest Place to Buy Crypto

https://tickertapecdn.tdameritrade.com/assets/images/pages/md/tax-statement-text-message-tt191202\_\_\_r.jpg||| How Get Get Set Up To Stock Trade Get Tax Forms Online Td ...|||1950 x 1820

http://www.letsbegamechangers.com/wp-content/uploads/2020/12/load-image-2020-12-17T014338.600.jpeg||| Top 6 Reasons to Consider Trading in Cryptocurrency|||2000 x 1333

https://coincodex.com/en/resources/images/admin/guides/how-to-trade-futures/binance-crypto-exchange-revie w.png:resizeboxcropjpg?1580x888|||Binance Futures Trading Explained: Cryptocurrency Futures ...|||1579 x 888

https://d.newsweek.com/en/full/1778871/dogecoin.jpg|||Dogecoin Creator Billy Markus Says 'Stay Safe, Be Smart ...|||2500 x 1667

ZuluTrade offers a free fully functioning demo account. Simply head over to their website and select the demo option. You will then need to enter the following basic information: Name Email Phone number Location Leverage Base currency Virtual account balance

https://s3.amazonaws.com/tradingview/u/u2G79fTG.png|||How To Trade Dow Emini Futures Short Condor Option Strategy|||1163 x 769

Coinbase Global, Inc. Class A Common Stock (COIN) After-Hours Stock Quotes - Nasdaq offers after-hours quotes and extended trading activity data for US and global markets.

Coinbase Global, Inc. Class A Common Stock . COIN Latest After Hours Trades . You'll now be able to see real-time price and activity for your symbols on the My Quotes of Nasdaq.com.

TradeStation - Overview

https://soccergist.net/wp-content/uploads/2021/08/binance-cryptocurrency-futures-trading-alternative.jpg|||The Top 5 Best Alternatives to Binance cryptocurrency ...|||1280 x 1280

Cryptocurrency FAQ Venmo

How Does Coinbase Margin Work? - Investing Simple

https://miro.medium.com/max/2160/1\*jTOdKQEGsCK05tmuSUYMcA.jpeg|||VIDT and V-IDs tokenomics.

VIDT | by Pim | V-ID | Medium|||2160 x 784

Read Customer Service Reviews of coinbase.de - trustpilot.com

Coinbase Reviews Read Customer Service Reviews of coinbase.

Bitcoin Futures Trading Cryptocurrency Futures Market Kraken

Jeg har kun gode oplevelser med Coinbase. Let og overskuelig hjemmeside og app, hvor man nemt kan handle forskellige crypto coins. Hvis nye ønsker at oprette sig på siden, kan I med fordel bruge henvisningslinks, så får i 10 dollars, når I køber for 100 dollars på siden.

 $https://d2.alternative to.net/dist/s/reputon-trust pilot-reviews-widget-for-shopify\_583324\_full.png? format=jpg\& width=1200\& height=1200\& mode=crop|||Trust pilot Bitcoin / Bitcoin Loophole Trust pilot thank ... ||| 1200 x 1200 |$ 

COINBASE USER MARGIN TRADING AGREEMENT. This is an agreement between you, Coinbase Credit, Inc. (Lender) and Coinbase, Inc. (Agent) for the provision of short-term loans from Lender to you (Agreement). Subject to the terms and conditions below, this Agreement permits you to borrow fiat money from Lender to purchase Digital Assets (known as trading on margin) through your account on Agents trading platform (Coinbase Pro Account) found at coinbase.com, pro .

Venmo and Bitcoin: Is Buying Crypto on an App a Good Idea.

 $https://topforexbrokers.net/wp-content/img/2020/08/AZA-FX.png|||AZAFZ\ Review\ -\ Read\ our\ details\ review\ on\ this\ broker\ for\ ...|||1920\ x\ 1080$ 

https://blog.coincodecap.com/wp-content/uploads/2021/06/image-183.png|||5 Best Coinbase Bots to Automate your Trading [2021 ...|||1870 x 913

https://otdyhsamostoyatelno.ru/wp-content/uploads/2021/05/coinbase\_kriptovalutnaya\_birzha.jpg||| 41 2021 [ ...|||2028 x 1176

Crypto Futures for Beginners TradeSanta

 $https://cdn.shortpixel.ai/client/q\_glossy,ret\_img,w\_1500/https://www.cryptocointrade.com/wp-content/uploads/2019/02/Bitcoin-Derivative-trading-feature-image.jpg|||Trade Cryptocurrency Derivatives - Parallel Review...|||1500 x 963$ 

https://cdn.simplertrading.com/dev/wp-content/uploads/2020/01/01145757/Turbo-VZO-Signals.png|||Buy Trading Classes & Trading Tools | Simpler Trading|||1798 x 1039

http://bitcoinist.com/wp-content/uploads/2017/12/politicians-worried-bitcoin-futures-trading.jpg|||Cryptocurre

ncy Market Cap Surges to \$600 Billion USD ...|||1920 x 1200

A key benefit of futures trading is that you can hedge existing spot positions without additional crypto - allowing you to be agile and prepared for any market environment. Cryptocurrency futures allow you to maximize your returns by utilizing the power of leverage to multiply your profits and apply advanced trading strategies.

TradeStation Crypto offers its online platform trading services, and TradeStation Securities offers futures options online platform trading services, through unaffiliated third-party platform applications and systems licensed to TradeStation Crypto and TradeStation Securities, respectively, which are permitted to be offered by those .

https://blog.switchere.com/wp-content/uploads/2020/04/07\_future\_of\_crypto.jpg|||What Is the Future of Cryptocurrency: Events of the Year ...|||1920 x 1080

https://etorox.com/wp-content/uploads/2019/11/shutterstock\_614966894.jpg|||Cryptocurrency Derivatives Trading: Bitcoin Futures - eToroX|||2048 x 1367

Join the 6,602 people who've already reviewed Coinbase. Your experience can help others make better choices. | Read 4,761-4,762 Reviews out of 4,762

https://the-tech-trend.com/wp-content/uploads/2021/02/top-10-platform-to-trading-in-cryptocurrency.jpg|||top-10-platform-to-trading-in-cryptocurrency.jpg|||top-10-platform-to-trading-in-cryptocurrency.jpg|||top-10-platform-to-trading-in-cryptocurrency.jpg|||top-10-platform-to-trading-in-cryptocurrency.jpg|||top-10-platform-to-trading-in-cryptocurrency.jpg|||top-10-platform-to-trading-in-cryptocurrency.jpg|||top-10-platform-to-trading-in-cryptocurrency.jpg|||top-10-platform-to-trading-in-cryptocurrency.jpg|||top-10-platform-to-trading-in-cryptocurrency.jpg|||top-10-platform-to-trading-in-cryptocurrency.jpg|||top-10-platform-to-trading-in-cryptocurrency.jpg|||top-10-platform-to-trading-in-cryptocurrency.jpg|||top-10-platform-to-trading-in-cryptocurrency.jpg|||top-10-platform-to-trading-in-cryptocurrency.jpg|||top-10-platform-to-trading-in-cryptocurrency.jpg|||top-10-platform-to-trading-in-cryptocurrency.jpg|||top-10-platform-to-trading-in-cryptocurrency.jpg|||top-10-platform-to-trading-in-cryptocurrency.jpg|||top-10-platform-to-trading-in-cryptocurrency.jpg|||top-10-platform-to-trading-in-cryptocurrency.jpg|||top-10-platform-to-trading-in-cryptocurrency.jpg|||top-10-platform-to-trading-in-cryptocurrency.jpg|||top-10-platform-to-trading-in-cryptocurrency.jpg|||top-10-platform-to-trading-in-cryptocurrency.jpg|||top-10-platform-to-trading-in-cryptocurrency.jpg|||top-10-platform-to-trading-in-cryptocurrency.jpg|||top-10-platform-to-trading-in-cryptocurrency.jpg|||top-10-platform-to-trading-in-cryptocurrency.jpg|||top-10-platform-to-trading-in-cryptocurrency.jpg|||top-10-platform-to-trading-in-cryptocurrency.jpg|||top-10-platform-to-trading-in-cryptocurrency.jpg|||top-10-platform-to-trading-in-cryptocurrency.jpg|||top-10-platform-to-trading-in-cryptocurrency.jpg|||top-10-platform-to-trading-in-cryptocurrency.jpg|||top-10-platform-to-trading-in-cryptocurrency.jpg|||to-10-platform-to-trading-in-cryptocurrency.jpg|||to-10-platform-to-trading-in-cryptocurrency.jpg|||to-10-platform-to-trading-in-cryptocurrency.jpg|||to-1

https://www.livestreamtrading.com/wp-content/uploads/2019/12/crypto.jpg|||Should I Trade Cryptocurrency or Stocks? | LiveStream Trading|||1216 x 802

You Can Buy Bitcoin on Venmo Now. Should You?

Trade Your First Cryptocurrency Token or Pair. The user interface of Coinbase is simple, so if you are on PC, go to the home page, and click on Trade. Go to the Buy tab, and click on the amount of cryptocurrency that you want to buy. In this case, you can click on Buy and select Bitcoin.

Gist "Swamp Thing" Art Print Edition - Bottleneck Art ...|||1296 x 1728

https://www.benzinga.com/files/u344550/barrick.png|||Can I Trade Crypto On Webull In Nevada - Robinhood Vs ...|||1538 x 823

Join us at ZuluTrade Create a real money account Or practise with a Demo Licensed and Regulated in USA via ZuluTradeUS, a registered dba of STAGE 5 TRADING CORP. High Security and Privacy Standards Customer Support dedicated to providing unparalleled service and high level of customer satisfaction United States +1 Demo Account Real Account

https://streetwisejournal.com/wp-content/uploads/2020/08/bigstock-Bitcoin-Cryptocurrency-Gold-Co-356391 821.jpg|||What the Uncertain Future Holds for Cryptocurrencies|||1600 x 1067

https://global tradings of tware.com/wp-content/uploads/2021/05/crypto-scalping-2048x1151.png|||Crypto-Scalping-Strategy-ADAUSDT-Cryptocurrency-Tutorial...|||2048-x-1151-2048x1151-2048x1151-2048

https://www.tokenexus.com/wp-content/uploads/2021/11/7cfd2e05-71af-45d5-8c31-301530dfa301-scaled.jpg| ||Dutch Blockchain Companies Lto Network And Vidt Datalink ...|||2560 x 1707

http://www.getnews.info/wp-content/uploads/2020/03/1585235196.jpeg|||Dr. Eric Berg Helps Millions of People Around the World ...|||3200 x 4000

Videos for Zulutrade+demo+account

How To Buy Bitcoin With Venmo On Paxful Summary. Create an account with Paxful. Verify your account. Go to Buy Bitcoin and look for Venmo. Open a trade with the vendor and complete the terms. Receive bitcoins directly into your Paxful wallet. Thats it! You have successfully purchased bitcoin with Venmo as the payment method. 3 Ways To Buy Bitcoin With Venmo Binance

https://www.economywatch.com/wp-content/uploads/2021/07/Bitcoin-Champion.jpg|||Best Crypto Exchange Uk Trustpilot / Coinbase Uk ...|||1577 x 884

https://static.cryptobriefing.com/wp-content/uploads/2019/10/02093904/Coin3600110.png|||Defi Bitcoin Price - Bitcoin Btc Vs Ethereum Eth And Defi ...|||1440 x 769

How to Trade Crypto Futures Contracts. Sign up to FTX Exchange (5% off fees) Create your account (only need email address and password). Deposit any fiat currency or crypto into your FTX account. Select the amount of leverage you would like to use (max 101x). Select whether you would like to go long.

COIN - Coinbase Global Inc Stock quote - CNNMoney.com

Videos for Cryptocurrency+futures+trading

 $https://yourcryptolibrary.com/wp-content/uploads/2021/03/uniswap-uni-logo-2048x2048.png|||VIDT\_Datalink-VIDT-YourCryptoLibrary|||2048 x 2048$ 

 $https://simetri.cryptobriefing.com/wp-content/uploads/2019/12/HtBBTCoCB15.jpg|||How\ To\ Buy\ BTC\ On\ Coinbase\ |\ SIMETRI\ by\ Crypto\ Briefing|||1600\ x\ 915$ 

https://miro.medium.com/max/3200/1\*fk3mqzBZ\_Vrx-Y6zlbLi1A.png|||Coinbase Add Criptocurrency Cryptocurrency Exchange Latest ...||1600 x 800

Binance Futures - The world's largest crypto derivatives exchange. Open an account in under 30 seconds to start crypto futures trading.

https://7trade7.com/wp-content/uploads/2021/04/learn-how-to-trade-with-the-latest-cryptocurrency-trading-ro bots\_72-3.jpg||Learn How to Trade With the Latest Cryptocurrency Trading ...|||1280 x 768

https://www.blogchain.money/wp-content/uploads/2017/12/Tuto-Bitcoins-Coinbase-vers-Bitfinex-03-Generat ion-exchange-Wallet-Bitcoins-Bitfinex.jpg|||Easy Way To Cash Out From Coinbase How Can I Get My Iota ...|||1478 x 1139

https://thumbs.dreamstime.com/z/business-graph-trade-monitor-investment-cryptocurrency-business-graph-trade-monitor-investment-gold-trading-106377539.jpg|||Business Graph And Trade Monitor Of Investment In ...|||1300 x 957

https://yourcryptolibrary.com/wp-content/uploads/2021/03/energy-web-token-ewt-logo.png|||Synthetix - SNX - Your CryptoLibrary|||2000 x 2000

Beginner's Guide To Trading - Options Trading Made Easy

What Is Futures Trading in Crypto and How Does It Work.

COIN Stock Price Coinbase Global Inc. Stock Quote (U.S.

Build a Crypto Portfolio - #1 in Security Gemini Crypto

Lesson 12 The TradeStation Website and Online Presence

Read Customer Service Reviews of coinbase.com - Trustpilot

https://your cryptolibrary.com/wp-content/uploads/2021/04/reserve-rights-rsr-logo.png|||VIDT - VIDT - Your CryptoLibrary|||2000 x 2000 - VIDT - VIDT - VID

How to Trade Cryptocurrency Futures: 5 Beginner Tips for .

Create a Real or Demo Trading Account ZuluTrade

https://cdn.quickpenguin.net/wp-content/uploads/2021/09/Coinbase-Pro-Review-The-Coinbase-Pro-Trading-I nterface-\_1.png|||How to Buy Chiliz (CHZ) in the UK (2021) [Quick List]|||1600 x 843

ZuluTrade offers free Demo accounts with exactly the same functionality as Real accounts. This means that you can try out ZuluTrade risk-free and experiment with different Traders / Traders' Combos and settings, so as to find the exact combinations that best tailor your needs before investing any real funds!

V-ID (VIDT) is currently ranked as the #490 cryptocurrency by market cap. Today it reached a high of \$0.819125, and now sits at \$0.733414. V-ID (VIDT) price is down 9.91% in the last 24 hours. V-ID's ICO launched on October 14th 2018 and ran until December 22nd 2018. The campaign raised \$840,000.

https://static.coinpaprika.com/coin/vidt-v-id/card.png?10570693|||VIDT Datalink (VIDT) Price, Charts, Market Cap, Markets ...|||1536 x 768

The VIDT Datalink price page is part of Crypto.com Price Index that features price history, price ticker, market cap and live charts for the top cryptocurrencies. Official Website White Paper Currency Converter

Amount V VIDT 1 VIDT = 0.7492 USD Cannot get the data. Please try again. General Information Categories VIDT Price Statistics

VIDT Datalink Price Prediction 2020, 2021, 2025, 2030

TradeStation Online Trading And Brokerage Services

https://i.pinimg.com/originals/7a/e4/80/7ae480947d61938b864bb5cac6d92947.jpg|||Chinese Firm Says South Korean Ponzi Behind Abnormal ...|||1300 x 776

 $https://www.earnestresearch.com/wp-content/uploads/2021/03/coinbase-update-1.png|||Coinbase\ Font: Why You Need A Physical Vault To Secure A ...|||3473 x 2098$ 

https://i.pinimg.com/originals/ce/f1/e0/cef1e07fce50f614a5e41a036846d142.jpg|||How To Trade Cryptocurrency On Binance Pdf - How To Trade ...||1080 x 1080

Forex Brokers and ZuluTrade are compensated for their services through the spread between the bid/ask prices or there may be a cost to initiate a trade through the bid/ask spread. Profit sharing accounts are subject to a monthly subscription fee and a monthly performance fee per selected trading system.

https://actufinance.fr/wp-content/uploads/2020/12/bitpanda-avis-et-tuto.jpg|||Bitpanda~Avis~2021:Courtier~en~Ligne~Fiable~ou~Arnaque|||1400~x~933

View crypto prices and charts, including Bitcoin, Ethereum, XRP, and more. Earn free crypto. Market highlights including top gainer, highest volume, new listings, and most visited, updated every 24 hours.

Crypto Trading on Coinbase: Easy Tutorial (NEW 2022!)

https://www.tradingview.com/x/HDAfIY2B/|||Tezos (XTZ) Jumps 30% After Coinbase Rolls Out Staking ...|||1585 x 940

COIN - Coinbase Global, Inc.

https://blockduo.com/wp-content/uploads/2020/02/changelly-2.png|||Coinbase Send Fees High Delete Changelly Account Oxford ...|||2880 x 1396

https://cdn.stockbrokers.com/uploads/ds9fdap/capital-one-investing-homepage.jpg?t=1490811016152|||Capital-One-Investing-Review | StockBrokers.com|||1141 x 868|||Capital-One-Investing-Review | StockBrokers.com|||1141 x 868|||Capital-One-Investing-Review | StockBrokers.com|||1141 x 868|||Capital-One-Investing-Review | StockBrokers.com|||1141 x 868|||Capital-One-Investing-Review | StockBrokers.com|||1141 x 868|||Capital-One-Investing-Review | StockBrokers.com|||1141 x 868|||Capital-One-Investing-Review | StockBrokers.com|||1141 x 868|||Capital-One-Investing-Review | StockBrokers.com|||1141 x 868|||Capital-One-Investing-Review | StockBrokers.com|||1141 x 868|||Capital-One-Investing-Review | StockBrokers.com|||1141 x 868|||Capital-One-Investing-Review | StockBrokers.com|||1141 x 868|||Capital-One-Investing-Review | StockBrokers.com|||1141 x 868|||Capital-One-Investing-Review | StockBrokers.com|||1141 x 868|||Capital-One-Investing-Review | StockBrokers.com|||1141 x 868|||Capital-One-Investing-Review | StockBrokers.com|||1141 x 868|||Capital-One-Investing-Review | StockBrokers.com|||1141 x 868|||Capital-One-Investing-Review | StockBrokers.com|||1141 x 868|||Capital-One-Investing-Review | StockBrokers.com|||1141 x 868|||Capital-One-Investing-Review | StockBrokers.com|||1141 x 868|||Capital-One-Investing-Review | StockBrokers.com|||1141 x 868|||Capital-One-Investing-Review | StockBrokers.com|||1141 x 868|||Capital-One-Investing-Review | StockBrokers.com|||1141 x 868|||Capital-One-Investing-Review | StockBrokers.com|||1141 x 868|||Capital-One-Investing-Review | StockBrokers.com|||1141 x 868|||1141 x 868|||1141 x 868|||1141 x 868|||1141 x 868|||1141 x 868|||1141 x 868|||1141 x 868|||1141 x 868|||1141 x 868|||1141 x 868|||1141 x 868|||1141 x 868|||1141 x 868|||1141 x 868|||1141 x 868|||1141 x 868|||1141 x 868|||1141 x 868|||1141 x 868|||1141 x 868|||1141 x 868|||1141 x 868|||1141 x 868|||1141 x 868|||1141 x 868|||1141 x 868|||1141 x 868|||1141 x 868|||1141 x 868|||1141 x 868|||1141 x 868|||1141 x 868|||1141 x 868|||1141

https://quickpenguin.net/wp-content/uploads/2017/10/Buy-Bitcoin-Cheaply-with-Coinbase-Pro-Market-Buy-

Order-Setup-\_1.png|||Cheapest Way to Buy Bitcoin: Ultimate 2020 UK Guide|||1180 x 898

https://www.airdroplooter.in/wp-content/uploads/2020/11/VIDT-Datalink-Trust-Wallet-Airdrop-VIDT-1536x 1536.jpg|||VIDT Datalink Trust Wallet Airdrop (VIDT) - AirdropLooter.in|||1536 x 1536

https://www.tokenexus.com/wp-content/uploads/2021/08/image-ZiPRqpvcXJ4SDwHe.png|||Dutch

Blockchain Companies Lto Network And Vidt Datalink ...||1600 x 800

https://www.e-conomy.it/wp-content/uploads/2020/03/Bitcoin-Raining-Opinioni-Recensioni-Trustpilot.jpg|||Trustpilot Bitcoin / Bitcoin Loophole Trustpilot thank ...|||1062 x 805

Videos for Bitcoin+with+venmo

https://simetri.cryptobriefing.com/wp-content/uploads/2019/12/HtBBTCoCB16.jpg|||How To Buy BTC On Coinbase | SIMETRI by Crypto Briefing|||1600 x 773

 $https://cdn.shopify.com/s/files/1/0935/8886/products/Alex-Grey-Lenticular-back-web\_2400x.jpg?v=1569195\\610|||Interbeing-Hologram Lenticular CoSM Shop|||1080 x 823$ 

https://i1.wp.com/www.datadriveninvestor.com/wp-content/uploads/2018/06/Depositphotos\_175006512\_l-20 15.jpg?fit=2000%2C1333&ssl=1|||Decentralized Exchanges as the Future of Cryptocurrency ...|||2000 x 1333

Videos for How+to+margin+trade+coinbase

Coinbase Margin: Highlights. Coinbase members are no longer able to participate in margin trading. Users can receive a loan from Coinbase using Bitcoin as collateral. Loans with Coinbase require a 30% Loan to Value ratio. The platform charges 8% APR. The maximum loan is up to \$100,000.

Read Customer Service Reviews of coinbase.com - Trustpilot

April 21, 2021 Money; Getty Images You can now buy and sell bitcoin on Venmo as easily as you can split a bar tab with friends. On Tuesday, the mobile payment application began allowing users to buy, hold and sell

four types of cryptocurrency with a minimum spending limit of just \$1.

 $https://bitcoin-system.investerscorp.com/img/btcsystem.PNG|||Trustpilot\ Bitcoin\ /\ Bitcoin\ Loophole\ Trustpilot\ thank\ ...|||1284\ x\ 810$ 

https://azati.ai/wp-content/uploads/2020/05/cryptocurrency-header-min.jpg|||Cryptocurrency Trading Platform for International Startup ...|||1920 x 1080

 $https://cdn-images-1.medium.com/max/1600/1*mEMIa0jPxA\_IM5p-ypZ-eQ.png|||Crypto\ Trading:\ Emerging\ Strategies\ for\ Researching\ ...|||1600\ x\ 840$ 

To buy BTC with Venmo, you first need to sign up for a free Bitcoin wallet by clicking the Create account. Youll also need to verify your identity for us before you can purchase BTC. After logging in, click Buy Bitcoin and select Venmo as the mode of payment to filter out unrelated offers. We suggest that you review the seller's profile to gauge their trustworthiness by clicking their username to see their trade history and reviews from past trade partners.

Interactive Brokers® - Margin Rates as Low as 0.75%

 $https://i.pinimg.com/originals/8a/d7/55/8ad7559a3158fffee23e3f7f59dd94cc.jpg|||Crypto\ Margin\ Trading\ Usa\ Reddit|||1400\ x\ 1050$ 

https://www.beermoneyforum.com/attachments/mne-cmc-price-jpg. 102865/||| Minereum Airdrop V2 - Get 32,000 MNE tokens ... ||| 1920 x 946

#### VIDT Token VIDT Datalink

Create a Real or Demo Trading Account ZuluTrade

Top Ranked ETF - How This ETF Ranked First - forbes.com

If you would like to know where to buy VIDT Datalink, the top cryptocurrency exchanges for trading in VIDT Datalink stock are currently Binance, KuCoin, HitBTC, Bitget, and Pionex. You can find others listed on our crypto exchanges page. VIDT Datalink is a hybrid blockchain validation & NFT creation platform. Already in use by numerous integrators.

[1] The hypothetical performance results displayed on this website are hypothetical results in that they represent trades made in a demonstration (demo) account. Transaction prices were determined by assuming that buyers received the ask price and sellers the bid price of quotes Zulutrade US receives from the Forex broker at which a Signal Provider maintains a demo account.

https://cdn.stockbrokers.com/uploads/dsrq83n/OANDA-fxTrade-desktop-app-macOS.png|||OANDA-Review: 3~Key~Findings~for~2021~-~ForexBrokers.com|||1439~x~828

https://changelly.com/blog/wp-content/uploads/2020/01/FreeWallet.png|||Top~19~Best~Ethereum~Wallet~to~Use~in~2021~|~Crypto~Press|||1960~x~1310

https://blog.ltonetwork.com/content/images/2020/07/LTO-Network-ChainLink-B2B-Signatures.png|||LTO Network Integrating Chainlink Oracles to Bring ...|||2000 x 1125

Open a Zulutrade Demo Account Step 1. Access to Zulutrade via Zulu4me Access Zulutrade from this link: Zulutrade Demo Account > The Zulutrade website will be opened with the Zulu4me logo to register the new demo account. 1 2 Step 2. Registration and personal data To fill in your data you can use 2 options (Any of the 2 options is valid) Important

https://www.tradingview.com/i/ByeI9Phe/|||Hanging Man at the Top of the Channel? for TVC:SPX by ... $||1828 \times 897$ 

https://futures.io/attachments/305950|||Wyckoff Indicators Cracked|||3287 x 2021

Download Platform TSG - TWS TradeStation Global

The price of Bitcoin has fallen by 4.59% in the past 7 days. The price declined by 1.58% in the last 24 hours. In just the past hour, the price grew by 0.19%. The current price is \$41,880.04 per BTC. Bitcoin is 39.12% below the all time high of \$68,789.63. The current circulating supply is 18,934,462 BTC.

https://i.pinimg.com/originals/a3/9b/a8/a39ba8b6e00b1c72971be8defa353041.jpg|||Pin on Cryptocurrency

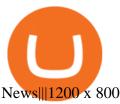

Coinbase User Margin Trading Agreement Coinbase Pro Help

I hate that Coinbase and Coinbase Pro have different fees when buying or trading but with some research before investing this company is a great starting point for any investor. Philip Stabler 4 reviews

Margin trading is now available on Coinbase Pro by Coinbase.

ZuluTrade Review 2022 - A Must Read Before You Sign Up

https://www.cctrader.com/wp-content/uploads/2021/04/Hero-Image-Template-Coinbase-sharp-scaled.jpg|||???? Puy & Sell Stocks, ETFs, Bonds & Sell Stocks, ETFs, Bonds & Sell Stocks, ETFs,

https://static.wixstatic.com/media/79fe72\_bf8f2f252aac4f4d8a4fe8bd725dcfb4~mv2.png/v1/fill/w\_1920,h\_1080,al\_c/79fe72\_bf8f2f252aac4f4d8a4fe8bd725dcfb4~mv2.png|||Cryptocurrency Trading

Cryptocurrency||1920 x 1080

https://media.axitrader.com/web-prod/zwvpfoyp/cfd-trading-basics-banner.jpg|||CFD Trading Basics | Learn CFD Trading Strategies ...|||2200 x 800

https://www.cityindex.co.uk/market-analysis/coinbase-coin-earnings-preview-when-will-profit-margins-get-sq ueezed/~/media/6d336e084a054e569c5885c3db4846c1.ashx|||Coinbase (COIN) earnings preview: When will profit margins ...|||1761 x 901

VIDT token is not minable and user need to purchase on trading platform. in April 2019, VIDT Coin available for trading and it was listed on CMC with average worth \$0.12 USD. ever since, 2020 it surged from \$0.69 USD to \$0.21 USD in just 1 month.

https://lh6.googleusercontent.com/u0hwM0M5Bdr6fKAlgH3lNiSAcmu1AZWPYOSBUFP0sQjn06bSKHHN odx7EkQ-olOPFFvvRAJc-nmEZprQQvMB6hPPzSw40osLwqhStJICy22VUZK3e9Y3EIgQ3-JBeHGXqQxCi zxJ|||How to trade cryptocurrency futures on OKEx | Beginners ...|||1600 x 900

ZuluTrade Demo Account The Ultimate Guide GEM Global.

 $https://www.betrugstest.com/voll/coinbase-com-homepage.jpg||| Coinbase \ Auszahlung: Erfahren \ sie \ auch, \ wie \ sie \ ihre \ gewinne. \\||| 1200 \ x \ 800$ 

A Robust Web Trading Experience In Your Browser TradeStation

Login to ZuluTrade ZuluTrade Social Trading

Find real-time COIN - Coinbase Global Inc stock quotes, company profile, news and forecasts from CNN Business.

Pro Coinbase Reviews - Trustpilot

Bitcoin Margin Trading for Coinbase: The Countdown has Begun.

https://cdn.shopify.com/s/files/1/2602/7094/products/MIST\_Report\_Card\_Back\_1200x1200.jpg?v=15871525 07|||H&H MIST Casualty Treatment Report Card KommandoStore|||1200 x 1200

Cryptocurrency Prices, Charts, Daily Trends . - Coinbase

 $https://stockoptionspot.com/wp-content/uploads/2020/09/2020-09-15-4-e1600197273818-2048x1121.png|||Is\ there\ a\ low\ cost\ options\ broker\ in\ the\ UK\ -\ The\ Stocks\ ...|||2048\ x\ 1121$ 

Forex Brokers and ZuluTrade are compensated for their services through the spread between the bid/ask prices or there may be a cost to initiate a trade through the bid/ask spread. Profit sharing accounts are subject to a monthly performance fee per selected trading system. Forex trading involve a real risk of loss.

http://www.blockchain-infos.de/wp-content/uploads/2021/03/Coinbase-Geld-einzahlen-2.png|||Coinbase Geld Einzahlen Gebühren - Coinbase Geld Einzahlen ...|||1920 x 944

 $https://m.media-amazon.com/images/I/A1nYNISnPeL.\_CLa|2140\%\,2C2000|A1Xs-qrwy7L.png|0\%\,2C0\%\,2C2\,140\%\,2C2000\%\,2B0.0\%\,2C0.0\%\,2C2140.0\%\,2C2000.0\_AC\_UL1500\_.png|||Vidt Datalink Crypto, Meine Altersvorsorge ist Vidt ...|||1435 x 1500$ 

http://prosocialtrade.com/wp-content/uploads/2021/02/Captura-de-Tela-2021-05-23-as-5.59.17-PM.png|||4% Monthly: Orion Strategy in ZuluTrade - prosocialtrade.com|||2120 x 1178

https://i.pinimg.com/originals/ea/cb/a8/eacba86719d0717e2a6ee2b84e73da9c.jpg|||Binance to Launch

VeChain VET/USDT Perpetual Contract on ...|||1300 x 776

 $https://assets.bwbx.io/images/users/iqjWHBFdfxIU/itayDz9BMEkI/v3/1200x1012.png|||How\ To\ Buy\ And\ Sell\ Bitcoin\ On\ Robinhood\ |\ Earn\ Bitcoins\ ...|||1200\ x\ 1012$  Best Futures Trading Platform - Recommend\ Trading\ FX

VIDT Datalink (VIDT) can be stored in Atomic Wallet, a wallet with Android, iOS and several desktop versions available. Atomic Wallet supports over 300+ cryptocurrencies including VIDT and all other ERC20 and BEP2 tokens.

Learn the thrill of seeing a smallish upward move put you up nicely at 5X. And then learn the agony of seeing a tiny drop cause you to get liquidated doing 50X. 1. level 1. Frogolocalypse. · 7m. Don't use coinbase. Coinbase will take every penny you spend with them and use it to attack bitcoin.

https://blockonomi-9fcd.kxcdn.com/wp-content/uploads/2019/07/v-id-1300x866.jpg|||What is V-ID (VIDT)? Using Blockchain to Certify & December 2019 (Width Secure 2019) and the Certify & December 2019 (Width Secure 2019) and the Certify & December 2019 (Windows 2019) and the Certify & December 2019 (Windows 2019) and the Certification (Windows 2019) and the Certification (Windows 2019)

V-ID (VIDT) live coin price, charts, markets & Diquidity

https://quickpenguin.b-cdn.net/wp-content/uploads/2020/06/CoinJar-Review-Buying-Bitcoin-With-GBP-\_5.p ng|||CoinJar Review (2021) | Beginner Friendly Crypto Broker|||1600 x 986

Coinbase Global, Inc. Class A Common Stock (COIN) After-Hours .

Support is useless. I've included my support case number to TrustPilot just to prove I'm a real customer (or victim, I'm not yet sure). Update 11 January 2022 account still frozen, pending verification. Same auto response from Coinbase support they is completely useless.

(end of excerpt)